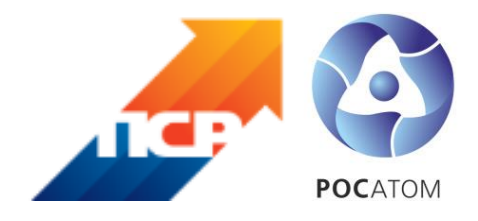

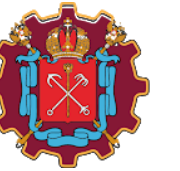

Комитет по промышленной политике, инновациям и торговле Санкт-Петербурга

# **Система постоянных улучшений в Комитете по промышленной политике, инновациям и торговле Санкт-Петербурга**

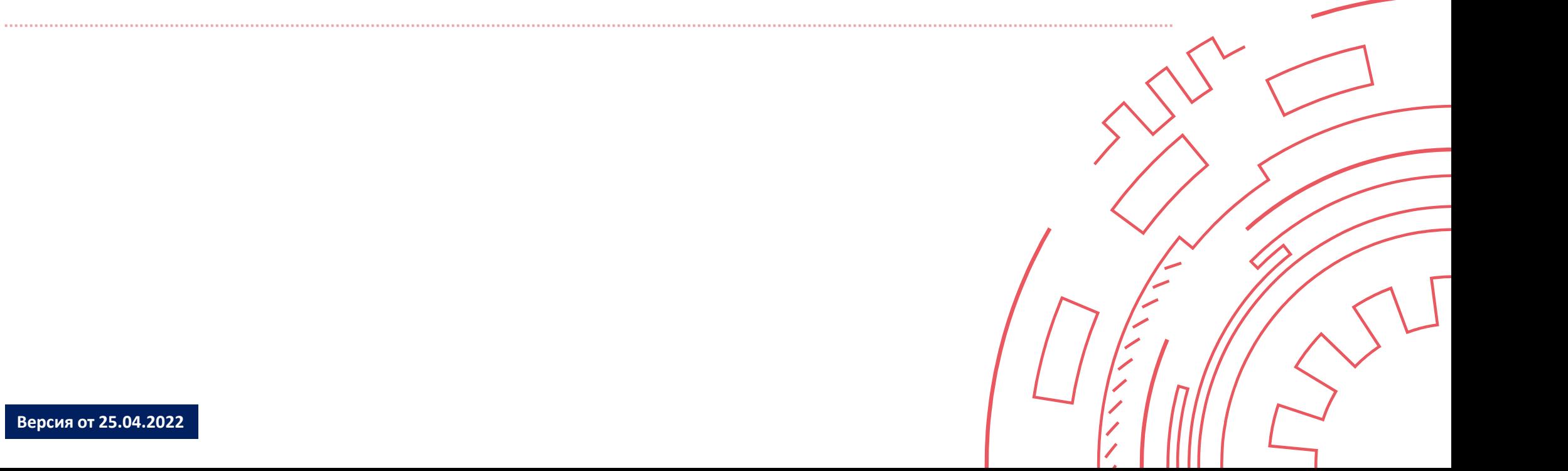

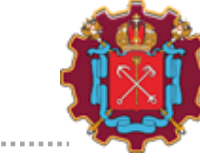

## **Механизм рассмотрения предложений по улучшению в КППИТ**

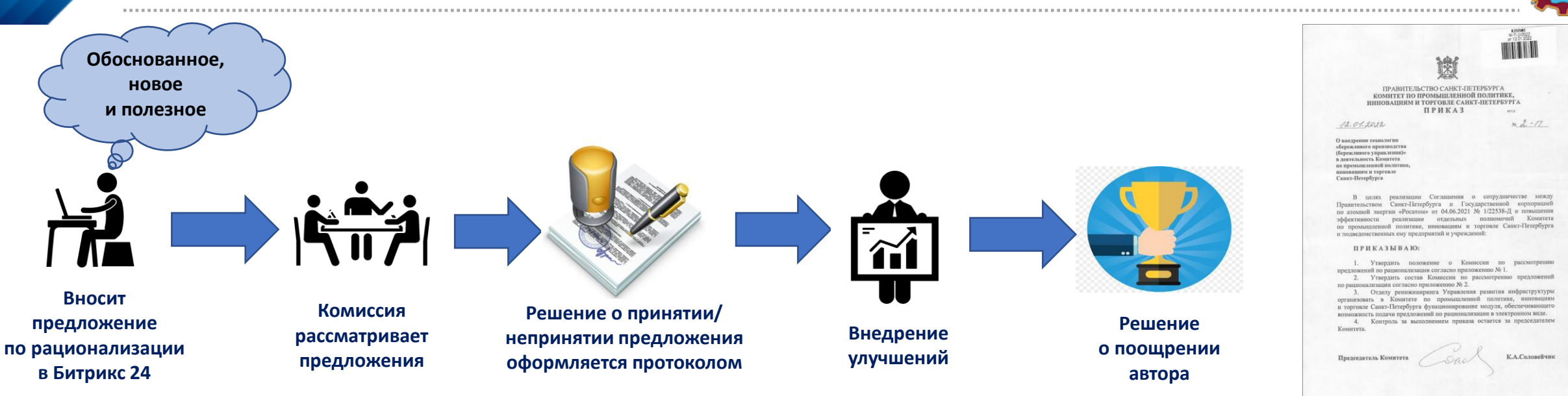

**Приказ КППИТ от 12.01.2022 № 2-п** 

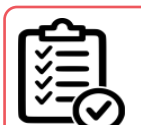

- *клиентоцентричность: ориентация на человека и предпринимателя*
- *доступность и удобство сервисов и услуг*
- *интегрированность, взаимодействие и открытость*
- *непрерывное совершенствование качества управления*
- *применение наилучших доступных технологий*

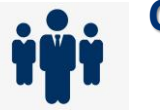

## **Принципы: Состав Комиссии:**

**Председатель: Соловейчик К.А.**

**Члены комиссии: Ситов А.Н., Горышина О.А., Кулагин А.В., Прожерин Д.В., Яковлев А.А., Афонина Е.А., Соловьева А.Б., Якимов О.Е.**

**Секретарь: Кириллов М.А.**

## **Комиссия собирается не реже 1 раза в месяц** <sup>2</sup>

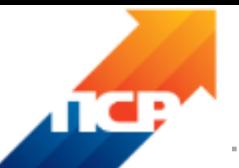

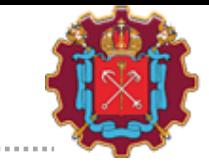

## **Предложения по улучшению должны содержать:**

- оценку общественно значимых результатов от реализации предложения
- оценку влияния предложения на KPI КППИТ
- обоснование эффективности, достаточности и необходимости реализации предложений
- оценочную стоимость и источники финансового обеспечения реализации предложений (при необходимости)

## **При рассмотрении предложений Комиссия:**

- проверяет достоверность информации, содержащейся в предложениях
- оценивает эффективность реализации предложений
- рассматривает возможность альтернативной реализации предложений
- оценивает факторы и риски при реализации предложений
- оценивает адекватность выбранных источников финансирования (при необходимости)

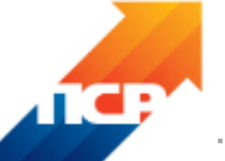

## **Как подать предложение по улучшению на электронный ящик в системе Битрикс24 ?**

 $\bullet$   $\bullet$   $\bullet$ 

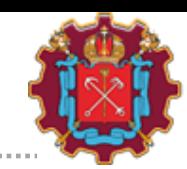

## 14:58 1500 Кириллов Михаил Але... искать сотрудника, документ, п  $\alpha$ Еще » Списки + G  $\bullet$ 扁 Заявка на расходные матер.. вление информации  $\bullet$  $\bullet$ 4.9 Заявка на услуги систе Прием предложений по рац № Справка 2-НДФЛ Почта Бизнес-лоо Время и отчеть Техподдерж Мои собра  $\frac{a}{\Omega}$ Расширение База знани  $\bullet$  $\ddot{\bullet}$ 9  $\boldsymbol{\Theta}$ © «Битрик  $\parallel$  P<sub>2</sub>  $\parallel$  W<sup>1</sup>

## **На внутреннем портале КППИТ Битрикс24:**

- **1. Зайти во вкладку «Заявки»**
- **2. Открыть раздел «Прием предложений по улучшению»**
- **3. Нажать кнопку «Добавить»**

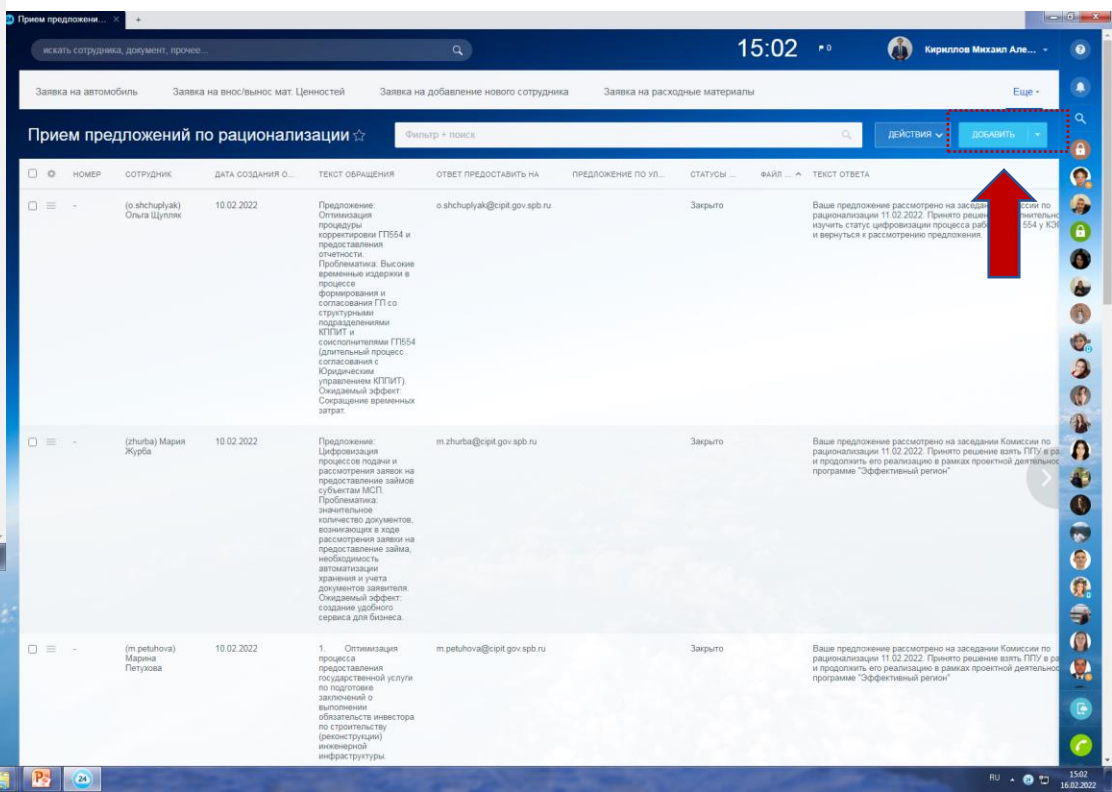

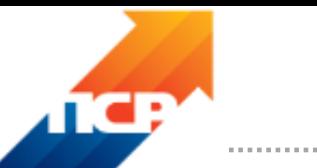

## **Как узнать о результатах рассмотрения предложения ?**

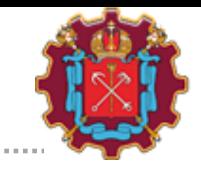

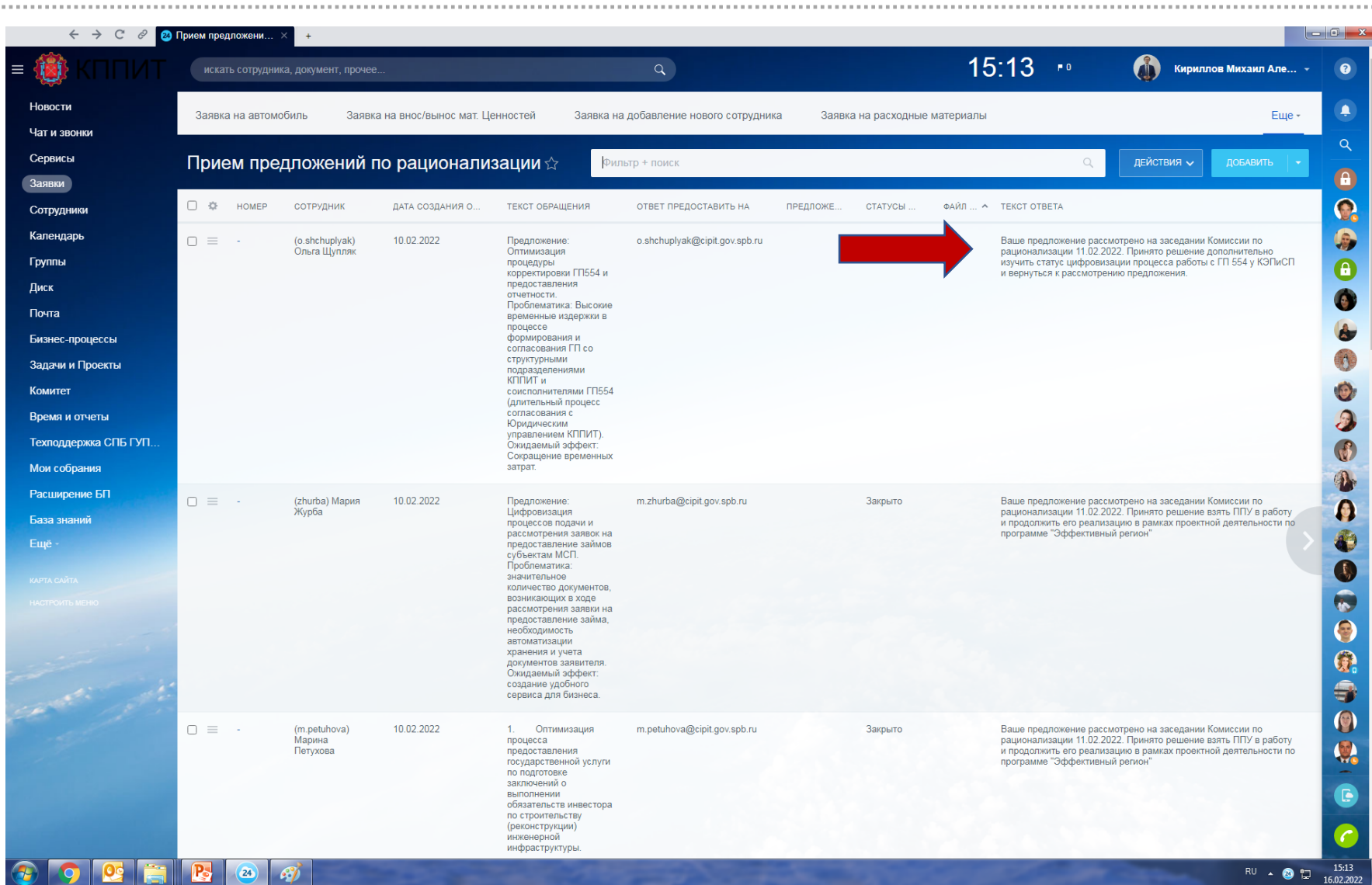

**После заседания Комиссии результаты рассмотрения предложений отражаются в карточке предложения.** <sup>5</sup> **Также направляется уведомление на адрес электронной почты инициатора предложения** 5

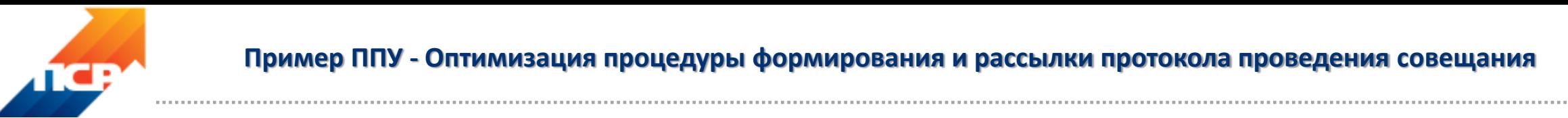

## **Пример ППУ - Оптимизация процедуры формирования и рассылки протокола проведения совещания**

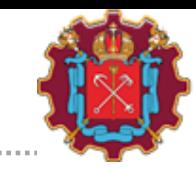

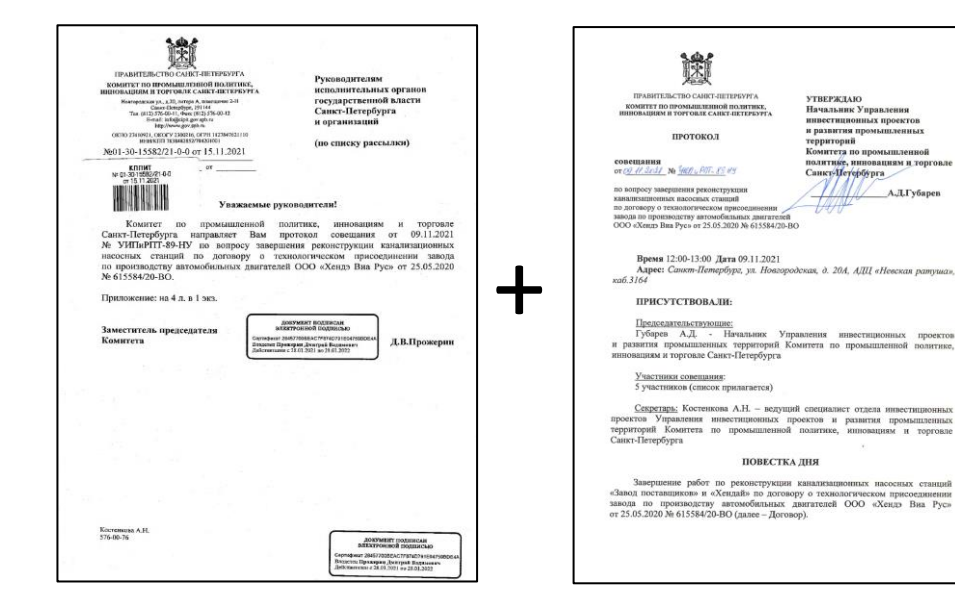

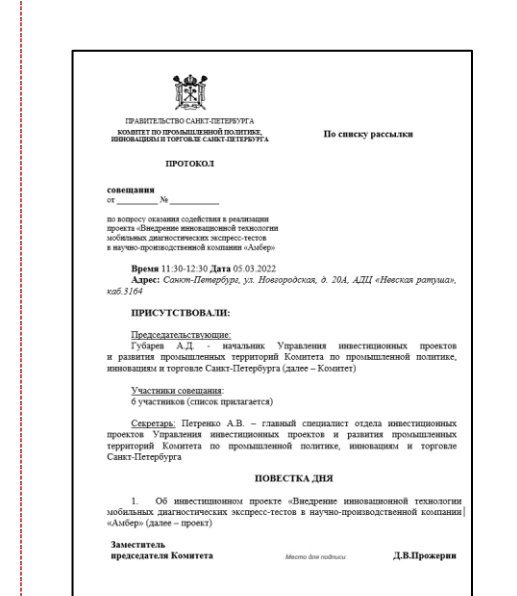

# **БЫЛО: СТАЛО:**

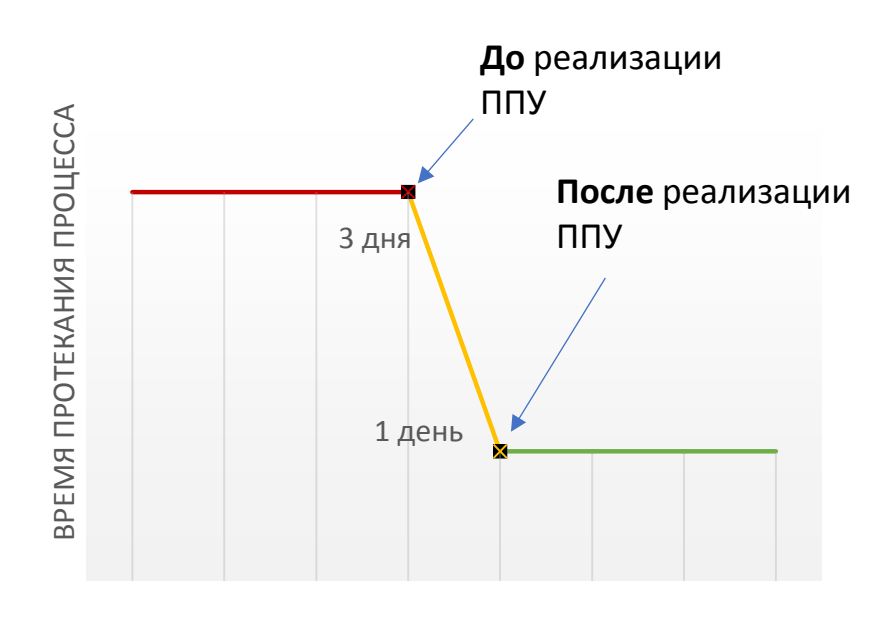

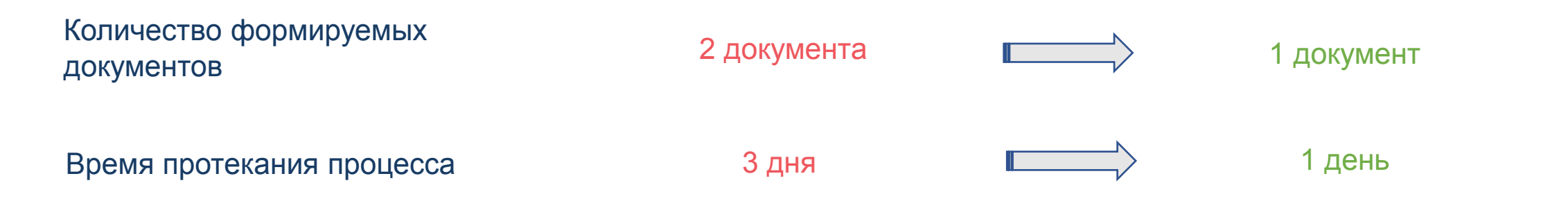

 $A.$  J. Ty6aper

**17.03.2022 данное ППУ реализовано и доведено до работников Комитета**

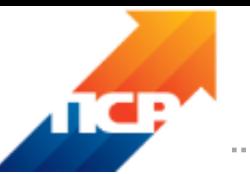

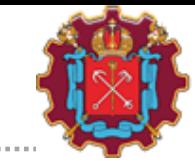

# **БЫЛО: СТАЛО:**

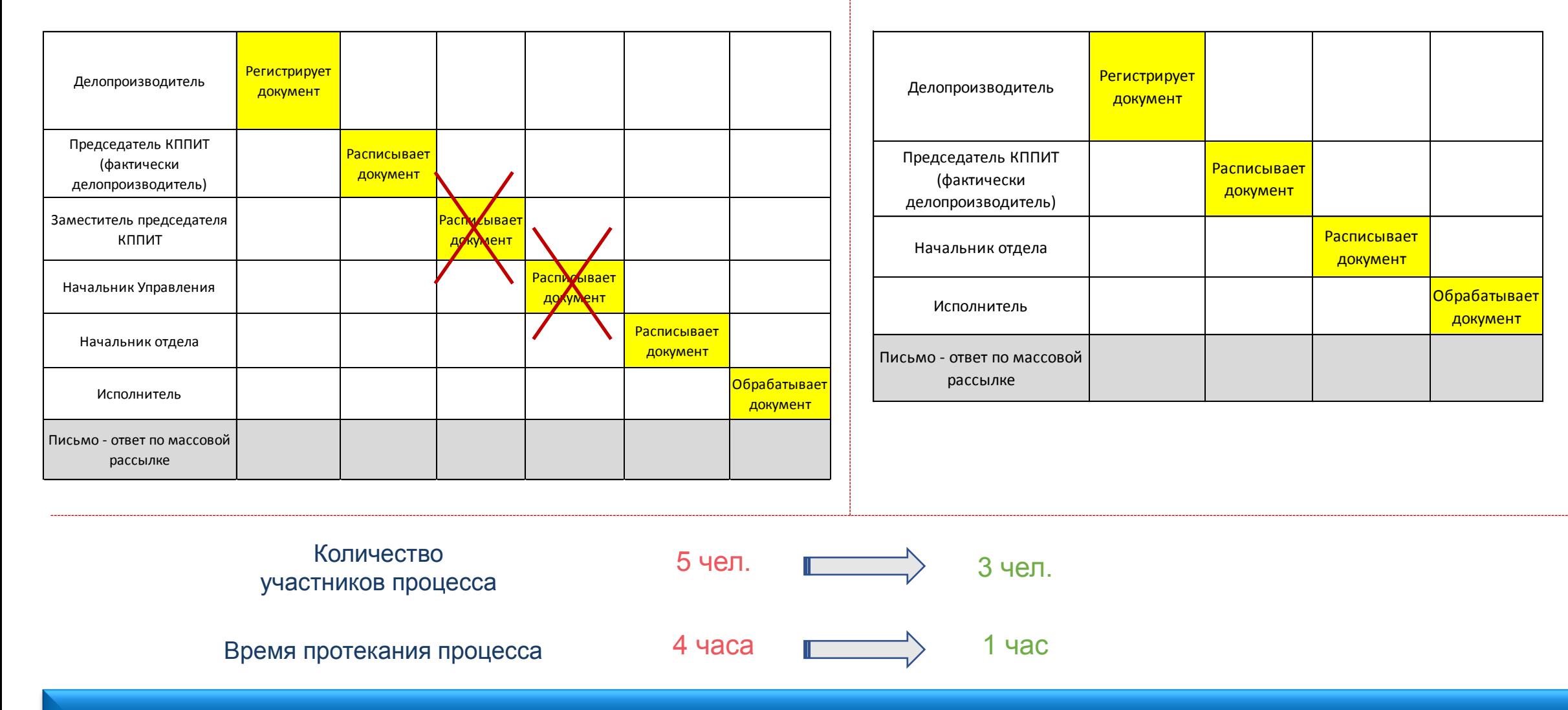

**Реализация ППУ позволяет снизить «техническую нагрузку» на руководителей от росписи документов до 40 %**

191144, Россия, Санкт-Петербург, Новгородская ул., д. 20А cipit.gov.spb.ru + 7 (812) 576-00-19

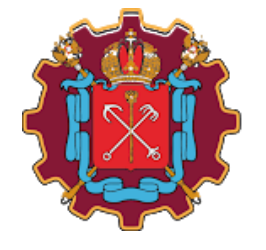

Комитет по промышленной политике, инновациям и торговле Санкт-Петербурга